## **Autodesk AutoCAD Crack Codigo de activacion [2022-Ultimo]**

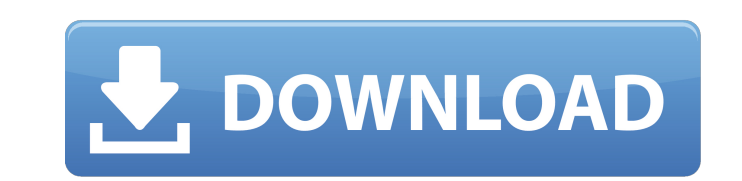

## **AutoCAD Crack+ con clave de licencia**

Funcionalidad básica El objetivo básico de AutoCAD es hacer que el diseño y el dibujo sean lo más fáciles e intuitivos posible. El objetivo de AutoCAD es ser intuitivo tanto en función como en diseño. A algunos usuarios les gusta la idea de un programa de software diseñado únicamente para CAD; otros encuentran que el programa es demasiado complejo. La mejor manera de aprender AutoCAD es comenzar de manera simple y pasar a lo más complejo. Intente dibujar algunos círculos o cuadros simples y luego comience a dibujar formas geométricas simples. Esto lo acostumbrará a las barras de herramientas y al proceso de creación de un dibujo básico. Puede obtener información sobre todas las diferentes herramientas en la barra de herramientas más adelante. El paquete de AutoCAD incluye tres productos diferentes: AutoCAD, AutoCAD LT y AutoCAD Map 3D. AutoCAD LT (AutoCAD para pequeñas empresas) permite un conjunto de herramientas altamente especializado y con menos funciones. La diferencia entre los dos es que AutoCAD LT es un programa más pequeño y, por lo general, menos costoso que AutoCAD. AutoCAD LT es utilizado principalmente por pequeñas empresas, mientras que AutoCAD es un poco más grande y es más utilizado por particulares y empresas más grandes. El tercer producto es AutoCAD Map 3D, una aplicación de software que permite la creación de mapas topográficos. Debido a que es un paquete con suscripción, AutoCAD Map 3D rara vez se usa junto con AutoCAD. AutoCAD Map 3D se puede utilizar como una aplicación independiente o con AutoCAD. AutoCAD Map 3D está disponible como prueba gratuita. Nota: La prueba básica y gratuita de AutoCAD está limitada a 30 días. Después de 30 días, debe suscribirse a AutoCAD por una tarifa adicional. La prueba gratuita está disponible en línea. Nota: Hay cuatro productos en la familia de AutoCAD. Tres están disponibles para el usuario doméstico o individual y uno para el usuario comercial. Creación de un nuevo documento Cuando inicie AutoCAD por primera vez, podrá elegir entre crear un nuevo dibujo o abrir un dibujo existente.AutoCAD y AutoCAD LT ofrecen la posibilidad de

crear un nuevo dibujo desde cero. Comience haciendo clic en el botón de archivo a la derecha de la ventana. En el cuadro de diálogo que se abre, haga clic en el botón Abrir para abrir el archivo que desea editar. Haga clic en el botón en la esquina inferior derecha para elegir el tipo de

## **AutoCAD Crack+ Version completa (finales de 2022)**

Ver también Comparación de editores CAD para AutoCAD Formato de intercambio de dibujo Referencias enlaces externos Categoría:Autodesk Categoría:Software de diseño asistido por computadora Categoría:Productos descatalogados Categoría:AutoCAD Categoría:Editores de gráficos vectoriales Categoría:Software de gráficos 3D Categoría:Software de diseño asistido por computadora para Linux Categoría:Software de diseño asistido por computadora para MacOS Categoría:Software libre programado en C++ Categoría:Herramientas de comunicación técnica Categoría:Herramientas de comunicación técnica Categoría:Herramientas de comunicación técnica en software comercial Categoría:Herramientas de comunicación técnica Categoría:Herramientas de comunicación técnica Categoría:Herramientas de comunicación técnica Categoría:Herramientas de comunicación técnicaQ: Convertir una dirección IP en un certificado X.509 Quiero emitir un certificado desde una dirección IP (10.8.12.1 en este caso) a un cliente. Quiero hacer esto lo más cerca posible del XML estándar, de modo que pueda usarlo para emitir certificados para otros clientes más adelante. ¿Alguien sabe cómo convertir una dirección IP en un certificado? Estoy pensando en hacerlo así: NOMBRE DE EMPRESA 10.8.12.1 NOMBRE DE EMPRESA 10.8.14.1 NOMBRE DE EMPRESA 10.8 112fdf883e

**AutoCAD Crack +**

La siguiente ventana le pedirá su clave de licencia y su número de serie. Entregue las claves a su número de serie. A continuación, debe hacer clic en Activar la licencia de usuario registrado de Autocad antes de instalar el software de prueba de Autocad. Una vez activado, debe continuar con las siguientes instrucciones de instalación. Estás aquí Tech USA presenta una nueva serie de videos Tech USA presenta una nueva serie de videos La tecnología, la innovación y la conectividad han transformado los negocios en la industria automotriz. La tecnología, la innovación y la conectividad han transformado los negocios en la industria automotriz. ¿Cómo miden las empresas automotrices su éxito y cómo atraen y retienen talento en el campo? ¿Cómo pueden vender mejor al consumidor moderno? Estas son preguntas que Tech USA, una organización enfocada en desarrollar una comunidad empresarial automotriz vibrante y sostenible, está en una posición única para responder. Tech USA lanzó la nueva y gratuita serie de videos "Conozca la industria automotriz" para ayudar a las empresas y profesionales a comprender cómo funciona el negocio del automóvil, qué papel juega la tecnología y por qué es importante comprender el futuro de la movilidad. La serie presenta entrevistas con líderes empresariales y ejecutivos de Csuite que están dando forma al futuro de la movilidad y cómo la tecnología, la conectividad y la innovación están redefiniendo el automóvil, la movilidad y la forma en que conducimos y vivimos. "Nuestro objetivo es hacer que esta nueva serie de videos gratuitos esté ampliamente disponible para cualquier persona interesada en la industria automotriz, independientemente de si se trata de una empresa tradicional o impulsada por la tecnología", dijo Jane Chavel, directora ejecutiva de Tech USA. "Estamos encantados de presentar esta nueva serie de videos a los medios y la comunidad automotriz, y esperamos ampliar el diálogo y la comprensión de la industria sobre el complejo y cambiante negocio de los automóviles". "La industria automotriz es un impulsor clave de la innovación, la tecnología y la conectividad en nuestra vida cotidiana", dijo Steve Collar, vicepresidente ejecutivo de comunicaciones de marketing de GM. "Estamos encantados de trabajar con Tech USA en esta serie que ayudará a las empresas a comprender y ser parte del futuro de la movilidad". Los primeros seis episodios ya están disponibles en tech-usa.org/automotiveinnovation. La serie estará disponible cada semana en una alimentación continua. Acerca de Tech USA Tech USA, una organización sin fines de lucro 501(c)(3) dedicada a promover la industria automotriz, fue fundada en 1983 para brindar educación y capacitación a fabricantes y proveedores de automóviles, y para ayudar a traer nuevos productos y nuevas tecnologías al mercado. Tech USA es la única organización sin fines de lucro

Vincule propiedades personalizadas y propiedades en una capa a cualquier objeto en una capa. Cree y edite propiedades personalizadas sobre la marcha directamente en su dibujo y actualice y sincronice automáticamente sus dibujos. (vídeo: 1:45 min.) Nuevas herramientas y funciones para modelador avanzado y diseño generativo. Cree y edite modelos 3D en su dibujo con Modeling Toolset. Luego use las nuevas funciones Shape Pusher y Geometric Pusher para crear e insertar fácilmente formas geométricas en otras capas. Finalmente, dibuje y edite rutas directamente en su dibujo. (vídeo: 1:27 min.) autocad Detección automática de líneas de subsuelo y superficies integradas en el dominio de la construcción. Las nuevas intersecciones subterráneas mejorarán la eficiencia de los ciclos de diseño y construcción. (vídeo: 1:28 min.) Realice operaciones de bloques de construcción adicionales, como insertar formas, importar y exportar comandos, en el menú contextual. (vídeo: 1:32 min.) Contraer jerarquías de objetos, incluidos grupos, capas y hojas para ahorrar tiempo y mejorar la eficiencia. (vídeo: 1:33 min.) Los comandos y funciones de la barra de herramientas Documento se han simplificado. (vídeo: 1:38 min.) Los puntos de interrupción se pueden eliminar o modificar a través del editor de gráficos. (vídeo: 1:55 min.) Agregue validación a campos, como campos de fecha, texto o tipo de selección. (vídeo: 1:28 min.) Cree nuevos estilos y propiedades de AutoCAD con las mismas configuraciones que las del dibujo importado, para mantener la apariencia de ambos dibujos en el diseño. (vídeo: 1:37 min.) Rasterice líneas, formas y bloques específicos en un dibujo. (vídeo: 1:41 min.) Cambia el color del bloque actual en la línea de comando. (vídeo: 1:46 min.) Adjunte varias líneas y curvas con la misma configuración, incluido el color y el tipo de línea. (vídeo: 1:41 min.) Ejercicio de precisión para la trayectoria. (vídeo: 1:47 min.) Nuevo comando para dirigir la entrada de dimensiones desde una fuente externa. (vídeo: 1:55 min.) Importe modelos y flujos de trabajo de SketchUp con el Administrador de referencias de SketchUp para acceder a las funciones de modelado de AutoCAD. (vídeo: 2:34 min.) Nuevo conjunto de comandos para crear o cerrar dibujos. (vídeo: 1:46 min.) Nuevo comando para editar el mapeo de regiones en un dibujo

**Requisitos del sistema:**

Mínimo: Sistema operativo: Windows XP CPU: 1 GHz RAM: 512MB DirectX: 9.0c Disco duro: 500 MB Video: tarjeta gráfica GeForce 7800 o Radeon X1600 con 512 MB de memoria (se recomiendan 256 MB) Recomendado: Sistema operativo: Windows XP CPU: 2 GHz RAM: 1GB DirectX: 9.0c Disco duro: 1GB Notas: 1. Ethereal usa muchos recursos del sistema y puede ralentizarse

Enlaces relacionados:

[https://budgetparticipatifnivernais.fr/wp-content/uploads/2022/06/Autodesk\\_AutoCAD\\_Descargar\\_PCWindows.pdf](https://budgetparticipatifnivernais.fr/wp-content/uploads/2022/06/Autodesk_AutoCAD_Descargar_PCWindows.pdf) [https://www.voattlab.cz/sites/default/files/webform/autocad\\_29.pdf](https://www.voattlab.cz/sites/default/files/webform/autocad_29.pdf) <https://www.gregcolley.com/autodesk-autocad-24-2-crack-pc-windows-abril-2022/> <https://campus-suenaacampo.com/blog/index.php?entryid=2764> [https://storage.googleapis.com/paloodles/upload/files/2022/06/wccXE7rJdKBPiVz4iojl\\_21\\_f2fe63840aa5e397bbc8265ee9b5c580\\_file.pdf](https://storage.googleapis.com/paloodles/upload/files/2022/06/wccXE7rJdKBPiVz4iojl_21_f2fe63840aa5e397bbc8265ee9b5c580_file.pdf) [https://www.sertani.com/upload/files/2022/06/aQyPpyV7iHkATFpZk3kl\\_21\\_4a29d86e0213a69ad9ea8879a161844a\\_file.pdf](https://www.sertani.com/upload/files/2022/06/aQyPpyV7iHkATFpZk3kl_21_4a29d86e0213a69ad9ea8879a161844a_file.pdf) <https://fernrocklms.com/blog/index.php?entryid=2775> <https://imarsorgula.com/wp-content/uploads/2022/06/haremor.pdf> [https://www.spanko.net/upload/files/2022/06/FJXK2YLKBSiIUjTp1ncz\\_21\\_f2fe63840aa5e397bbc8265ee9b5c580\\_file.pdf](https://www.spanko.net/upload/files/2022/06/FJXK2YLKBSiIUjTp1ncz_21_f2fe63840aa5e397bbc8265ee9b5c580_file.pdf) <http://www.makeenglishworkforyou.com/2022/06/21/autocad-crack-gratis-actualizado-2022/> <https://luxvideo.tv/2022/06/21/autodesk-autocad-marzo-2022/> <https://unsk186.ru/wp-content/uploads/chanchal.pdf> <https://sfinancialsolutions.com/autodesk-autocad-20-0-version-completa/> <https://oleciya.com/wp-content/uploads/2022/06/glekri.pdf> <https://www.indiesewhub.com/wp-content/uploads/2022/06/AutoCAD-15.pdf> <https://jgbrospaint.com/wp-content/uploads/2022/06/AutoCAD-62.pdf> <http://humuun.edu.mn/blog/index.php?entryid=15884> <https://aprendeinhealth.com/blog/index.php?entryid=4216> <https://bestasmrever.com/wp-content/uploads/2022/06/AutoCAD-61.pdf> <https://imoraitilaw.com/autocad-crack-codigo-de-activacion-3264bit-2/>